## 9.12 First we estimate the computational workload. The total workload is

$$
N_{op} = 352.8 + 352.8 + 352.8 + 705.6 = 1.764 \text{ MOp/s}
$$

The clock rate in cut A-A' is  $f_{CL} = N_{op} W_d = 1.764 \cdot 20 \approx 35.3 \text{ MHz}$ 

The bit rate in A-A' is  $(2 + 2) f_{CL} = 4 \cdot 35.3 = 141.2$  Mbit/s

The bit rate in B-B' is *fmem Wmem*

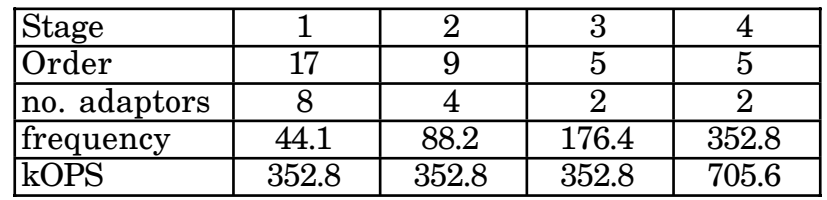

If we choose  $W_{mem} = 20$  bit we will have  $f_{mem} =$ 141.2  $\frac{20}{20} \approx 7.1 \text{ MHz}$ To get *fmem* < 20 MHz we must select *Wmem* > 141.2  $\frac{11.2}{20} \approx 7.1$  bit